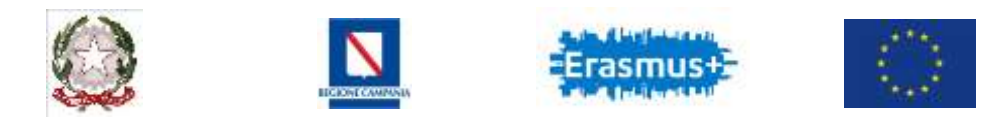

## *Istituto Tecnico "Giulio Cesare Falco" - Capua*

*Settore Tecnologico*

Indirizzi ed Articolazioni: *Meccanica Meccatronica ed Energia (Meccanica e Meccatronica) - Trasporti e Logistica (Costruzione del mezzo - Conduzione del mezzo) Elettronica ed Elettrotecnica (Elettronica) - Informatica e Telecomunicazioni (Informatica) Sistema Moda (Tessile, Abbigliamento e Moda) – Agraria, Agroalimentare e Agroindustria*

> ISTITUTO TECNICO -"G.C. FALCO"- CAPUA Prot. 0001859 del 31/01/2022 IV (Uscita)

Agli Studenti e alle loro famiglie Ai Docenti Al Sito Web

Oggetto: Formazione e informazione sulle Prove Invalsi.

 L'INVALSI mette a disposizione degli insegnanti un ventaglio di risorse formative e informative utili per chi vuole intraprendere percorsi di approfondimento su alcuni temi centrali della Matematica, dell'Italiano e dell'Inglese. L'uso degli strumenti è facoltativo e i docenti possono scegliere in autonomia come e quando utilizzarli.

Dal 2008 l'INVALSI utilizza un archivio online che raccoglie:

- $\checkmark$  i fascicoli delle Prove,
- $\checkmark$  i risultati complessivi e delle singole domande,
- $\checkmark$  le analisi statistiche,
- $\checkmark$  i rapporti,
- $\checkmark$  altri materiali di documentazione.

Il servizio è gestito da GESTINV, che mette a disposizione di insegnanti, scuole, studenti e famiglie la grande mole di informazioni che le rilevazioni nazionali forniscono sugli esiti degli apprendimenti degli studenti italiani. Il docente interessato può registrarsi al sito [www.gestinv.it](http://www.gestinv.it/) per utilizzare le risorse INVALSI.

La registrazione del docente con casella di posta sul dominio @posta.istruzione.it è automatica e immediata. Basta compilare il modulo con l'indirizzo di posta assegnato dal MIUR (di solito del tipo nome.cognome@posta.istruzione.it). Entro pochi minuti si riceverà nella casella di posta password e istruzioni per l'accesso.

Si può inviare anche una richiesta di registrazione con una mail tradizionale. In questo caso la richiesta dovrà essere vagliata dalla redazione del sito e si riceverà una risposta in 48-72 ore.

Per eventuali chiarimenti contattare il referente INVALSI dell'Istituto prof. Vito Francesco.

**IL DIRIGENTE SCOLASTICO** *Dr. Angelina LANNA* Documento firmato digitalmente ai sensi del Codice dell'Amministrazione Digitale e normativa connessa

**Sede Centrale** : Via G. C. Falco - 81043 CAPUA (CE) Distretto Scolastico n. 17 C.M. : CETF05000Q **-** C.F. : 80113080610 **Centralino:** 0823/622744 - Fax 0823/ 627946 E-Mail**: cetf05000q@istruzione.it - cetf05000q@pec.istruzione.it** Sito Web**[: www.itfalco.edu.i](http://www.itfalco.edu/)t**

**Sezione Associata** Via Montevergine 81046 GRAZZANISE (CE) Distretto Scolastico n. 17 C.M. : CETF05001R Tel. : 0823/1876759 Fax: 0823/991697